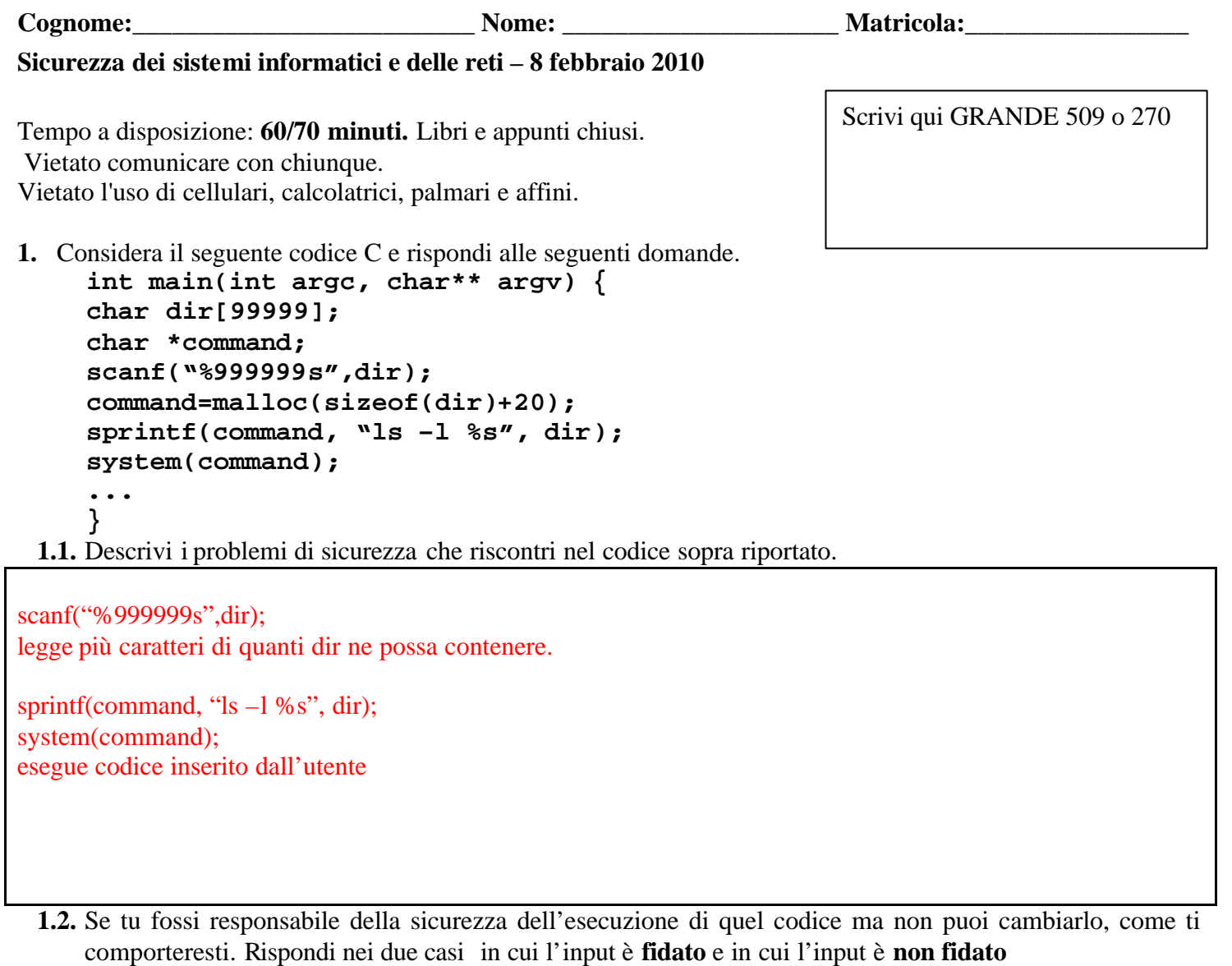

Input fidato

Nessuna precauzione

Input non fidato

Si dovrebbe effettuare un wrapping in modo da verificare l'input prima che questo sia processato.

# **1.3.** Supponi di poter cambiare il codice, che cosa suggeriresti ai programmatori per migliorarne la sicurezza?

Correggere la scanf (o aumentare la taglia di dir[]) Considerare un altro modo per eseguire la lettura della directory che non sia quello di richiamare "ls" su suna shell oppure eseguire dei test molto stretti sull'input prima della creazione del comando.

- **2.** Considera il concetto di hash crittografico
- **2.1.** Descrivi l'attaco di tipo birthday, mostrando un esempio

Vedi materiale didattico

**2.2.** Descrivi l'attacco per mezzo dirainbow table e la struttura del database utilizzato.

Vedi materiale didattico

#### **3.** Considera la rete in figura.

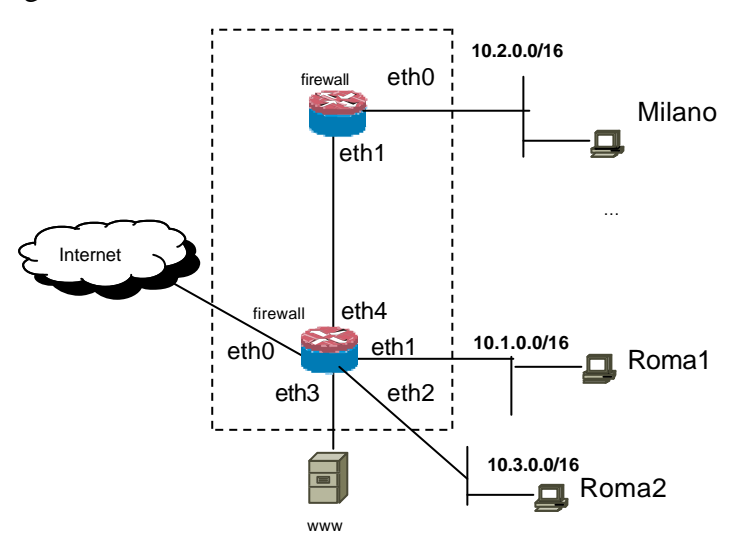

Supponi che le tabelle di routing dei firewall siano correttamente configurate per assicurare la raggiungibilità completa e le configurazioni dei due firewall siano:

## **Milano**

```
:FORWARD DROP
-A FORWARD -i eth0 -m state --state NEW -j ACCEPT
-A FORWARD -m state --state RELATED,ESTABLISHED -j ACCEPT
```
#### **Roma**

```
:FORWARD DROP
-A FORWARD -i eth1 -m state --state NEW -j ACCEPT
-A FORWARD -i eth2 –o eth0 -m state --state NEW -j ACCEPT
-A FORWARD -i eth4 –o eth3 -m state --state NEW -j ACCEPT
-A FORWARD -m state --state RELATED,ESTABLISHED -j ACCEPT
```
**3.1.** Mostra un matrice di accesso del sistema dei due firewall per traffico tcp/udp. Inserisci nelle caselle "Q" per richiesta, "R" per risposta o "-" per filtrato.

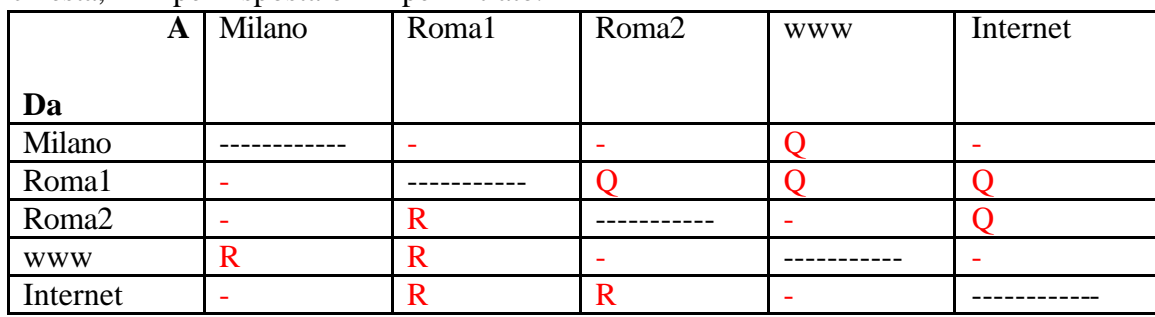

**3.2.** Supponi di avere un secondo ISP presso milano. Ciascuna sede usa il suo ISP per tutte le comunicazioni. Nessuna ridondanza sul fault dell'ISP. Il link tra le sedi è usato solo per le comunicazioni tra le due sedi. Descrivi la configurazione del routine e del firewalling, o problemi che riscontrati che ne impediscono la realizzazione (ignora l'esistenza di www).

Routing: ciascuna sede annuncia su Internet le proprie rotte e in modo che il traffico di ritorno raggiunga ciascuna sede attraverso il firewall giusto.

Firewalling: configurazione stateful standard, ciascuna sede considera esterne le interfacce verso l'isp e fidato il traffico che proviene dal link tra le sedi.

**3.3.** Come sopra, ma Entrambe le sedi usano l'ISP di Roma se questo è disponibile, altrimenti usano l'ISP di Milano. Il link tra le sedi è utilizzato anche per l'accesso ad Internet dalla sede di Milano in situazione normale e da Roma in caso di backup. Descrivi la configurazione del routine e del firewalling, o problemi che riscontrati che ne impediscono la realizzazione (ignora l'esistenza di www).

Routing: ciascuna sede annuncia tutte le reti su Internet, ma da Roma le annuncia divise in "more specific". I due router si annunciano l'uno con l'altro la default (con priorità router di Roma, dettagli variano a seconda della tecnologia usata (rotte statiche o IGP o iBGP).

Firewalling: configurazione stateful standard, ciascuna sede considera esterna l' interfaccia verso l'isp, interna quella verso la sede e "ibrida" quella del link tra le sedi. Su quest'ultima, il traffico che viene dall'altra sede (ma non da internet) deve essere considerato interno. Ciò si può fare o mettendo una regola per indirizzi sorgenti (nel qual caso bisogna però inserire filtri anti-spoofing) o "dividendo" il link tra le sedi in due circuiti virtuali distinti (o due vlan), uno per il traffico da internet e uno per il traffico dall'altra sede.

# **4.** Documento Programmatico di Sicurezza e Piano di Sicurezza.

**4.1.** Confronta i due documenti

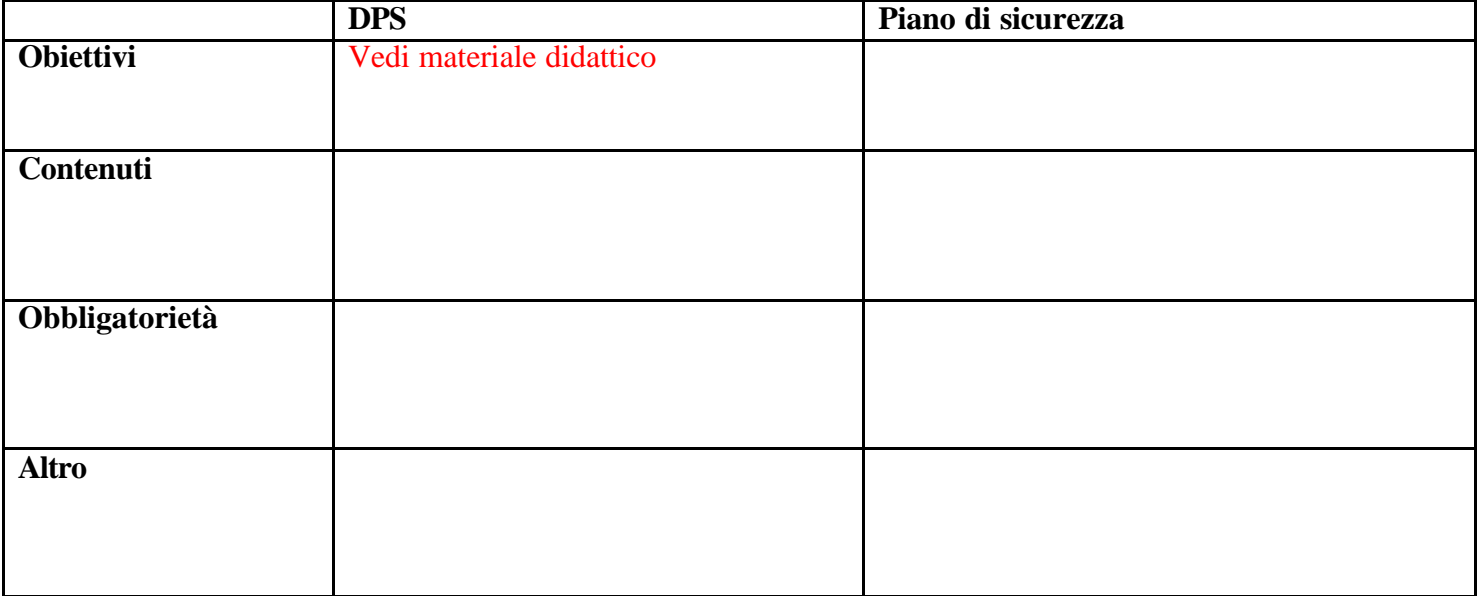

**4.2.** Descrivi, per ciascuno dei due documenti, quale è il rapporto con la normativa antiterrorismo specificando cosa i due documenti conterranno in relazione a tale normativa.

### Rapporto con il DPS

Il dps conterrà dovrà considerare i trattamenti dei dati personali imposti dalla normativa antiterrorismo.

Rapporto con il Piano di Sicurezza Il PdS considererà la conformità alla normativa e quindi anche alla legge antiterrorismo.

### **5.** Descrivi le maggiori vulnerabilità degli switch e delle reti locali.

Vedi materiale didattico

**6. [solo per 270]** Descrivi le proprietà della struttura dati autenticata (ADS) Merkle Hash Tree e il metodo per produrre un **certificato** della **presenza** di un elemento in tale struttura e il metodo per produrre un certificato della **assenza** di un elemento in tale struttura.

**MHT**

**Vedi materiale didattico**

**Certificazione della presenza di un elemento**

**Vedi materiale didattico**

**Certificazione della assenza di un elemento**

**Vedi materiale didattico**